## Trend Charts

**Geographic Level:** Councilmanic Districts **Geographic Unit(s):** 01,02,03,04,05,06,07,08,09,10 **Data Element(s): Data Element(s):**<br>\* *Agg Assault w/ Guns* - Agg Assault w/ Guns

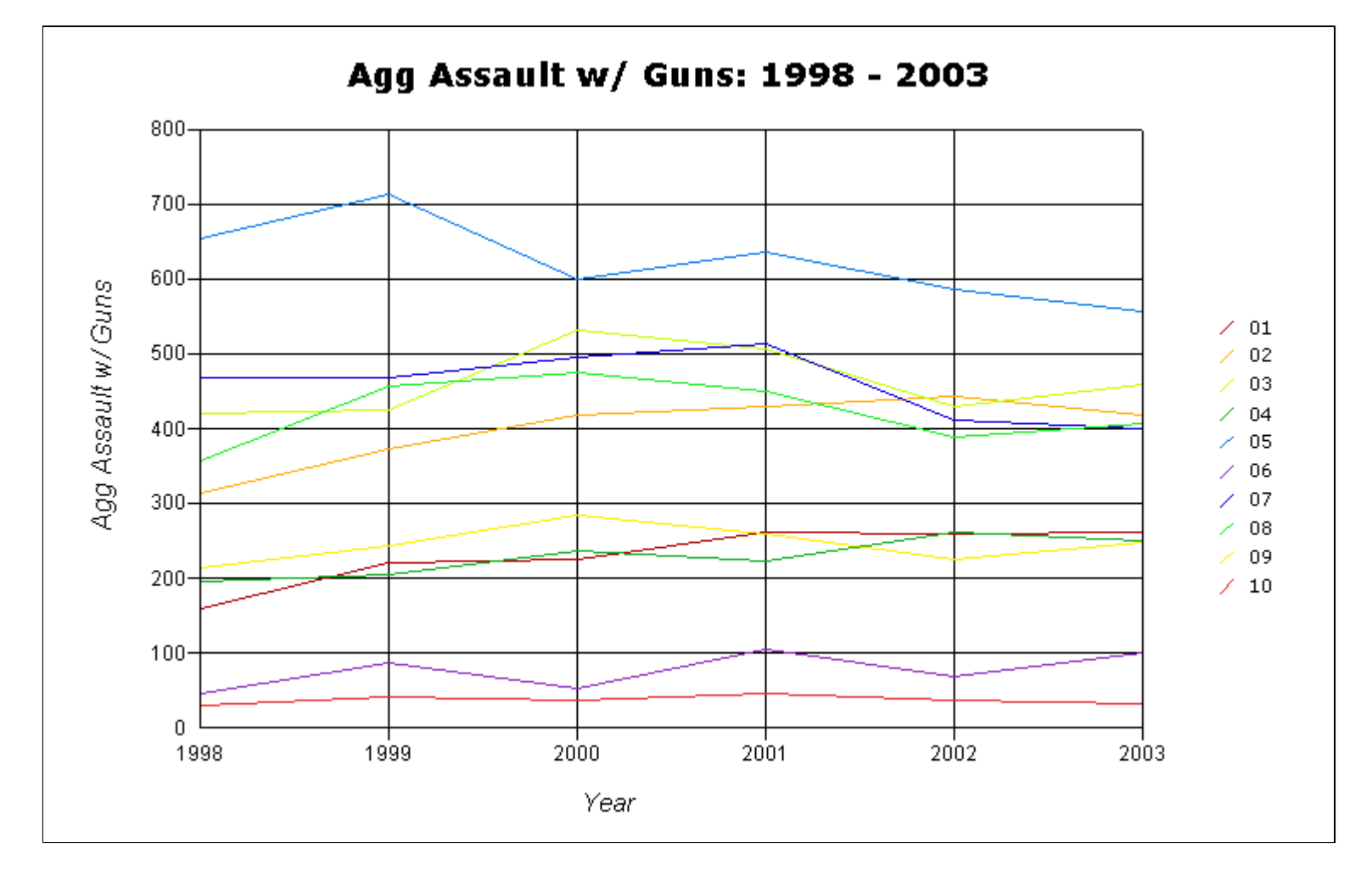

To save the chart to your local drive, use the right mouse button (or hold down the mouse for the Macintosh), click on the chart image above and select 'Save Image As...' (Netscape) or 'Save Picture As...' (IE) to save the file to your local hard drive.

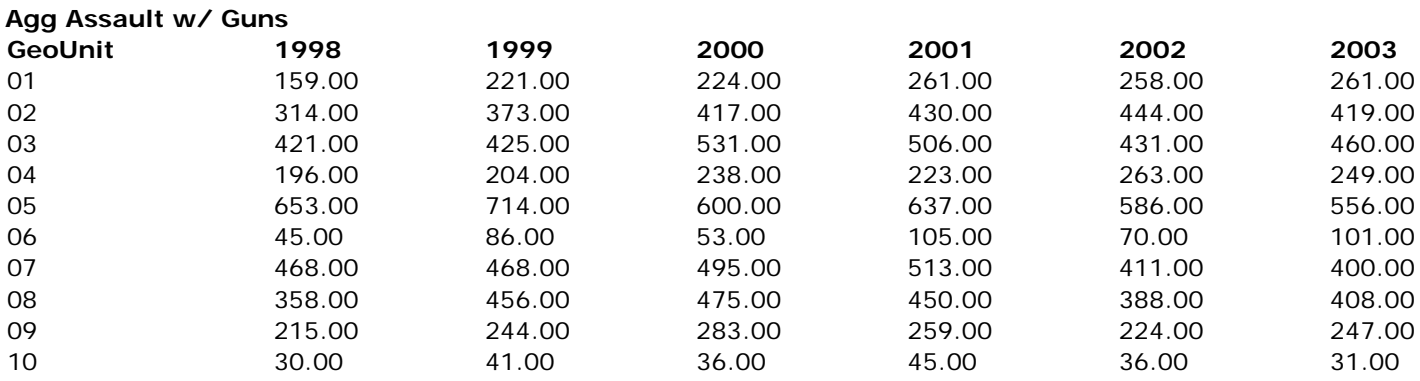

**Copyright Notice:** ©2001-2004 Cartographic Modeling Laboratory. All rights reserved.